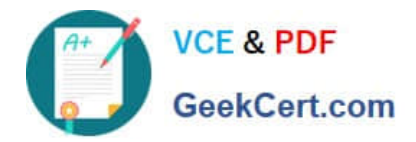

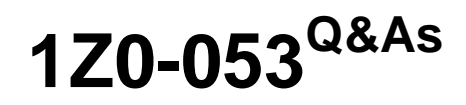

Oracle Database 11g: Administration II

# **Pass Oracle 1Z0-053 Exam with 100% Guarantee**

Free Download Real Questions & Answers **PDF** and **VCE** file from:

**https://www.geekcert.com/1z0-053.html**

100% Passing Guarantee 100% Money Back Assurance

Following Questions and Answers are all new published by Oracle Official Exam Center

**8 Instant Download After Purchase** 

**83 100% Money Back Guarantee** 

- 365 Days Free Update
- 800,000+ Satisfied Customers

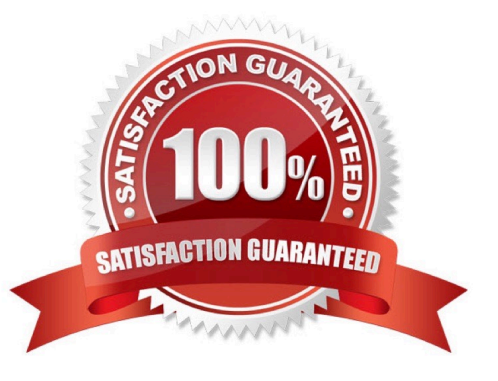

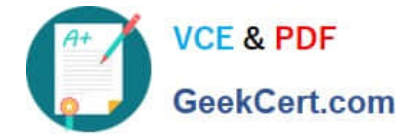

## **QUESTION 1**

Which two statements are true about a job chain? (Choose two.)

- A. A job chain can contain a nested chain of jobs.
- B. The jobs in a job chain cannot have more than one dependency.

C. A job of the CHAIN type can be run using event-based or time-based schedules.

D. The jobs in a job chain can be executed only by using the events generated by the Scheduler

Correct Answer: AC

Defining Chain Steps

After creating a chain object, you define one or more chain steps. Each step can point to one of the following:

A Scheduler program object (program)

Another chain (a nested chain)

An event schedule, inline event, or file watcher

You define a step that points to a program or nested chain by using the DEFINE\_CHAIN\_STEP procedure.

An example is the following, which adds two steps tomy chain1:

```
BEGIN
  DBMS SCHEDULER. DEFINE CHAIN STEP (
                            'my chainl',
                       \Rightarrowchain name
                       \Rightarrow 'my stepl',
   step name
                            'my program1');
   program name
                       \RightarrowDBMS SCHEDULER. DEFINE CHAIN STEP (
                       \Rightarrow 'my chainl',
   chain name
                            'my step2',
                       \Rightarrowstep name
                       \Rightarrow 'my chain2');
   program name
END;
```
## **QUESTION 2**

What is the purpose of the catalog command?

A. To review RMAN control file and recovery catalog metadata and ensure that its correct

B. To delete RMAN backup-related metadata from the recovery catalog

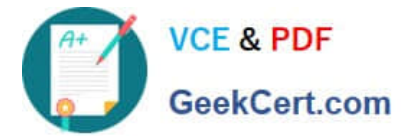

- C. To create metadata in the control file and the recovery catalog related to backup set pieces
- D. To create a report that lists database backups
- E. To rebuild the recovery catalog

Correct Answer: C

Use the CATALOG command to do the following:

Add backup pieces and image copies on disk to the RMAN repository Record a data file copy as a level 0 incremental backup in the RMAN repository, which enables you to use it as part of an incremental backup strategy

#### **QUESTION 3**

Identify two options that Oracle recommends while configuring the backup and recovery environment for your recovery catalog. (Choose two.)

- A. configuring control file autobackup to be ON
- B. backing up data filed only and not the archived redo log files
- C. running the recovery catalog database in NOARCHIVELOG mode.
- D. setting the retention policy to a REDUNDANCY value greater than 1
- E. backing up the recovery catalog to the same disk as that of the target database
- Correct Answer: AD

Refer to here.

Configuring the Recovery Catalog Database

When you use a recovery catalog, RMAN requires that you maintain a recovery catalog schema. The recovery catalog is stored in the default tablespace of the schema. The SYS user cannot be the owner of the recovery catalog.

Decide which database you will use to install the recovery catalog schema, and also how you will back up this database. Also, decide whether to operate the catalog database in ARCHIVELOG mode, which is recommended.

Note: Do not use the target database to be backed up as the database for the recovery catalog. The recovery catalog must be protected if the target database is lost.

#### **QUESTION 4**

Which of these components correctly identify the unique value of the NAME column in the DBA\_RESUMABLE view?

- A. Username, instance number, session ID
- B. Instance number, username, session ID
- C. Instance number, session ID, username

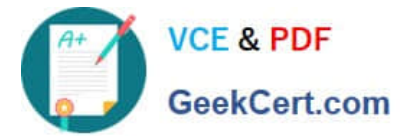

- D. Username, session ID, instance number
- E. None of the above
- Correct Answer: D

## **QUESTION 5**

Which three elements can a job chain process involve? (Choose three)

- A. an event
- B. a schedule
- C. a program
- D. another chain
- E. a lightweight job
- Correct Answer: BDE
- Don\\'t really understand the answer so far.
- Defining Chain Steps

After creating a chain object, you define one or more chain steps. Each step can point to one of the following:

- A Scheduler program object (program)
- Another chain (a nested chain)

An event schedule, inline event, or file watcher

[Latest 1Z0-053 Dumps](https://www.geekcert.com/1z0-053.html) [1Z0-053 VCE Dumps](https://www.geekcert.com/1z0-053.html) [1Z0-053 Practice Test](https://www.geekcert.com/1z0-053.html)